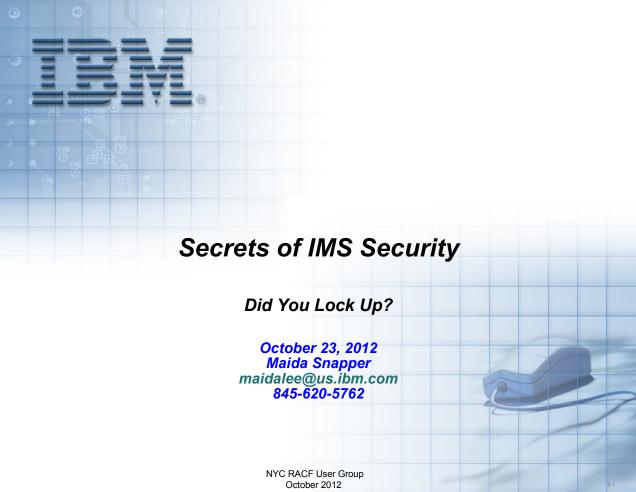

#### Disclaimer

© Copyright IBM Corporation [current year]. All rights reserved.

U.S. Government Users Restricted Rights - Use, duplication or disclosure restricted by GSA ADP Schedule Contract with IBM Corp.

THE INFORMATION CONTAINED IN THIS PRESENTATION IS PROVIDED FOR INFORMATIONAL PURPOSES ONLY. WHILE EFFORTS WERE MADE TO VERIFY THE COMPLETENESS AND ACCURACY OF THE INFORMATION CONTAINED IN THIS PRESENTATION, IT IS PROVIDED "AS IS" WITHOUT WARRANTY OF ANY KIND, EXPRESS OR IMPLIED. IN ADDITION, THIS INFORMATION IS BASED ON IBM'S CURRENT PRODUCT PLANS AND STRATEGY, WHICH ARE SUBJECT TO CHANGE BY IBM WITHOUT NOTICE. IBM SHALL NOT BE RESPONSIBLE FOR ANY DAMAGES ARISING OUT OF THE USE OF, OR OTHERWISE RELATED TO, THIS PRESENTATION OR ANY OTHER DOCUMENTATION. NOTHING CONTAINED IN THIS PRESENTATION IS INTENDED TO, NOR SHALL HAVE THE EFFECT OF, CREATING ANY WARRANTIES OR REPRESENTATIONS FROM IBM (OR ITS SUPPLIERS OR LICENSORS), OR ALTERING THE TERMS AND CONDITIONS OF ANY AGREEMENT OR LICENSE GOVERNING THE USE OF IBM PRODUCTS AND/OR SOFTWARE.

IBM, the IBM logo, ibm.com, DB2, CICS, RACF and IMS are trademarks or registered trademarks of International Business Machines Corporation in the United States, other countries, or both. If these and other IBM trademarked terms are marked on their first occurrence in this information with a trademark symbol (® or ™), these symbols indicate U.S. registered or common law trademarks owned by IBM at the time this information was published. Such trademarks may also be registered or common law trademarks in other countries. A current list of IBM trademarks is available on the Web at "Copyright and trademark information" at www.ibm.com/legal/copytrade.shtml

Other company, product, or service names may be trademarks or service marks of others.

#### Agenda

What is IMS?

What IMS resources can RACF protect?

How do you lock the gate, the doors and the windows with RACF?

How do you set up RACF definitions for IMS?

Who (or what!) are the users of IMS?

When and how does IMS talk to RACF?

How can you tell if IMS is secure?

# What is IMS?

# **DATABASE Manager**

and

TRANSACTION Manager

# The World Depends on IMS

IMS is a part of everyday life.....

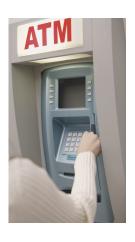

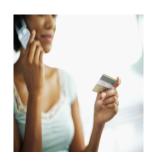

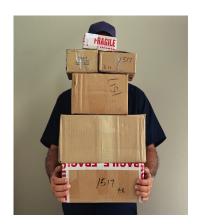

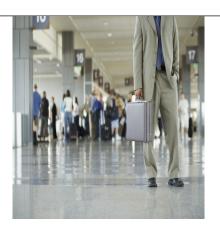

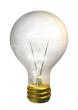

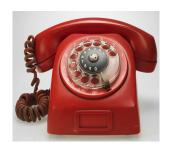

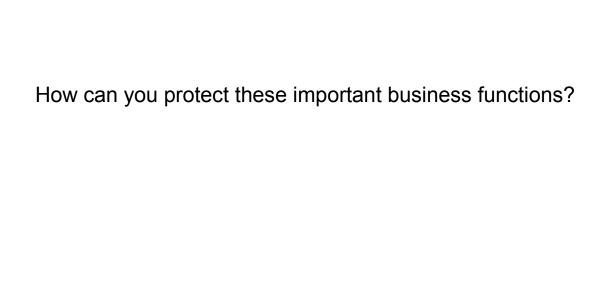

## Security Facilities IMS Can Use

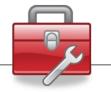

- RACF (or other SAF product)
- Encryption
- IMS default security
- Program Specification Block (PSB)
- VSAM password protection
- Application-based security
- Physical security
- IMS Exits

#### IMS Resources RACF Can Protect

- IMS itself
- Commands
- Transactions
- Datasets
- Databases
  - records, segments, fields
- Programs (PSBs)
- Terminals (Logical, Physical)
- Coupling Facility Structures
- IMSPlex and XCF group membership

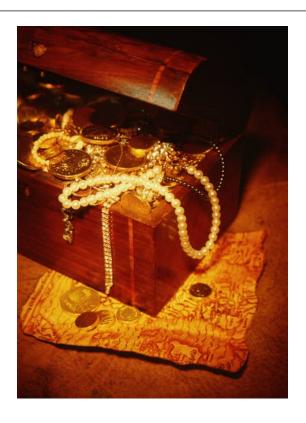

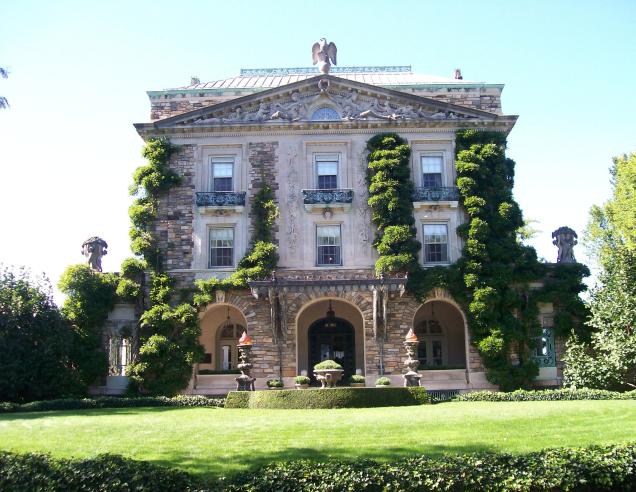

# How are they trying to get in?

There's an IMS lock for that.

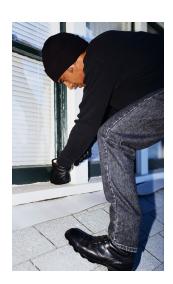

## IMS Windows and Doors: How IMS Messages Get In

SNA Terminal (static or ETO) System Console (WTOR) IMS Master terminal MCS or E-MCS device OTMA (IMS Connect, MQ, etc) ODBA (DB2 stored procedure, distributed environment) **Operations Manager** APPC/I U6.2 MSC link ISC link (LU6.1) TCO script DBRC utility Dependent region (BMP, CICS, etc.) AOI program

## First Line of Defense: Lock the Gate

Can you prevent a user from signing on to IMS?

Can you prevent a user from submitting an IMS job?

Yes!

## The APPL Gate

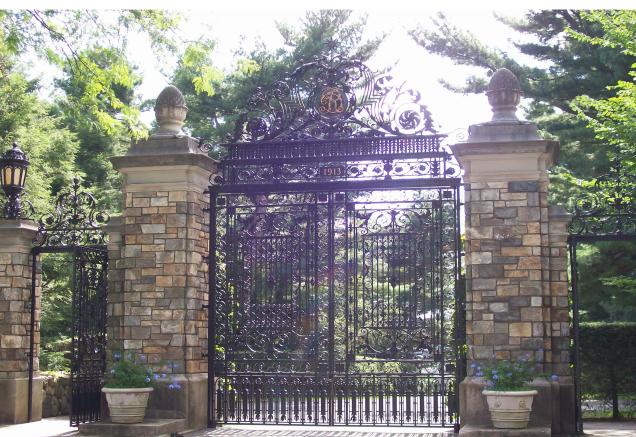

#### RACF APPL Class

#### RACF APPL class

- Restrict terminal users' access to applications (TSO, IMS, CICS, etc.)
- Control ATTACH requests
  - Protect conversations between partner LUs
- Control which dependent regions can connect to IMS
  - Check only made if RAS security is active (ISIS=R|A)
  - Examples of dependent regions: BMP, CICS, DB2 stored procedure

## RACF APPL Class (continued)

- Define profile(s) for the IMS control region
  - Profile name imsid
    - For dependent regions and attach requests
  - Profile name sapplid
    - For terminal users
- When a person signs on to IMS
  - Request to sign on to sapplid
    - RACROUTE REQUEST=VERIFY,APPL=sapplid
    - sapplid defaults to imsid
  - User IDs or groups need READ
- When a dependent region (BMP, CICS, etc.) "signs on" to IMS
  - Request to connect to APPL=imsid
  - If IMS RAS security is active, all dependent region user IDs or groups need READ

# How do you set up the RACF definitions for IMS users and resources?

## Setting Up RACF

- Define Resource Classes in Class Descriptor Table (CDT)
- Activate Resource Classes
  - CLASSACT
- Populate the RACF database
  - Add group & user profiles
    - ADDUSER
    - ADDGROUP
  - Connect users to groups
    - CONNECT
  - Define resource profiles
    - RDEFINE
  - Create access lists
    - PERMIT

# A resource is identified by

Resource Class + Resource Name

## **IMS Resource Classes**

#### Default IMS RACF General Resource Classes

RACF default resource classes used exclusively by IMS (RCLASS=IMS)

| CIMS   DIMS | Commands                                       |  |
|-------------|------------------------------------------------|--|
| TIMS   GIMS | Transactions                                   |  |
| IIMS   JIMS | Application programs (PSBs)                    |  |
| LIMS   MIMS | Logical terminals (LTERM)                      |  |
| AIMS        | APSB (Allocate PSB) for CPIC-PSB and ODBA      |  |
| RIMS        | Asynchronous hold queues for RESUME TPIPE call |  |
| PIMS   QIMS | Databases (for AUTH call)                      |  |
| FIMS   HIMS | Database fields (for AUTH calls)               |  |
| SIMS   UIMS | Database segments (for AUTH calls)             |  |
| OIMS   WIMS | Other (information in RACF for AUTH calls)     |  |

#### RACF General Resource Classes

## These RACF resource classes are also used by IMS

TERMINAL | GTERMINL

**APPL** 

DATASET

**FACILITY** 

**OPERCMDS** 

**STARTED** 

VTAMAPPL

**APPCPORT** 

**APPCLU** 

**APPCTP** 

If your RACF database is shared,

can IMS systems

have different security rules

for the same resources

?

## Yes!

Because a resource is identified by

Resource Class + Resource Name

#### **IMS General Resource Profiles**

| IMS resource           | Resource class    | Resource name                                     |
|------------------------|-------------------|---------------------------------------------------|
| INIO TESOUICE          | singular/grouping | resource name                                     |
| Transaction            | TIMS / GIMS       | transaction code                                  |
| Command (type 1)       | CIMS / DIMS       | first 3 characters of command                     |
| DBRC command           | FACILITY          | safhlq.command_verb.qualifier.modifier            |
| Command (type 2)       | OPERCMDS          | IMS. <i>plxname</i> .command_verb.command_keyword |
| Program (PSB)          | IIMS / JIMS       | program name                                      |
| Logical terminal       | LIMS / MIMS       | logical terminal name (Iterm)                     |
| CF structure           | FACILITY          | CQSSTR.structure_name or IXLSTR.structure_name    |
| IMS Control Region     | APPL              | imsid                                             |
| IMSPlex (CSL)          | FACILITY          | CSL.imsplexname                                   |
| XCF group (Client bid) | FACILITY          | IMSXCF.groupname.membername                       |
| Dataset                | DATASET           | dataset name                                      |

## IMS points to its own set of security rules

using the IMS RCLASS parameter

RCLASS = position 2-8 of the resource class

#### Default RACF Resource Classes

RCLASS defaults to IMS when not specified

TIMS GIMS CIMS DIMS IIMS JIMS LIMS MIMS

transactions

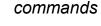

programs

logical terminals

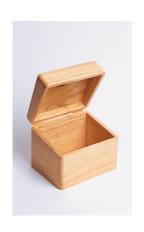

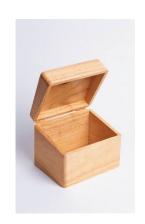

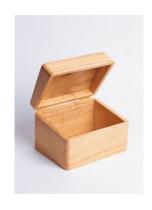

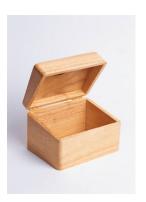

## Sample Installation-defined RACF Resource Classes

Example of some installation-defined resource classes when RCLASS=*IMSTEST* 

TIMSTEST GIMSTEST CIMSTEST DIMSTEST IIMSTEST JIMSTEST

LIMSTEST MIMSTEST

transactions

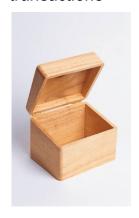

commands

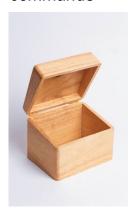

programs

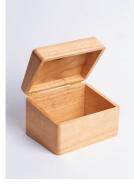

logical terminals

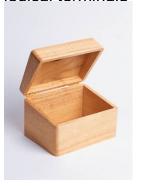

## Defining a New IMS RACF Resource Class

- Class name 1-8 alphanumeric characters
  - First character must be the same as its corresponding default class:
    - C, D, T, G, I, J, L, M, A, R, etc.
- You must define both the singular and its grouping class.
- Model new classes on the corresponding default class
  - Optionally can change the POSIT value
  - Do not change MAXLNGTH
- Activate new resource classes SETR CLASSACT(classname)

#### RACF Resource Class

- Class Descriptor Table (CDT)
  - entries can be defined statically (IPL) or dynamically (no IPL)
  - maximum 1024 entries
    - 256 default classes delivered with RACF.
    - 768 can be installation-defined
  - loaded at IPL by merging static, then dynamic class descriptors
    - dynamic entry replaces static of the same name
    - if merge reaches 1024, RACF warns entries are being ignored
  - CDT processes a paired member and grouping class together.
- There is no need to update the RACF Routing Table
  - ACTION=RACF is the default

Supplied CDT entries are documented in Appendix C of the z/OS Security Server RACF Macros and Interfaces

## Sample IMS Resource Class Description for Transactions

TIMS

POSIT=4

OTHER=ALPHANUM

MAXLNTH=8

DFTRETC=4

DFTUACC=NONE

GROUP=GIMS

OPER=NO

ID=9

FIRST=ALPHANUM

**GIMS** 

POSIT=4

OTHER=ALPHANUM

MAXLNTH=8

DFTRETC=4

DFTUACC=NONE

MEMBER=TIMS

OPER=NO

ID=10

FIRST=ALPHA

## Secret: Bigger is not better

If you define a new IMS resource class,
use the same MAXLNGTH
as the corresponding default IMS resource class.

#### **POSIT Values**

You can specify POSIT values 19–56 and 128–527.

POSIT values 0–18, 57–127, and 528–1023 are reserved for IBM use and should not be used for your installation-defined class entries unless you intend to share SETROPTS options with an IBM supplied class.

## Secret: If a required class is inactive, IMS will abend.

Define and Activate classes or IMS may abend U0166

Example: to activate CIMS (and all other classes with the same POSIT value as CIMS):

SETROPTS CLASSACT(CIMS)

## **Profiles**

#### RACF Profiles

- Group profile
   Defines group name, group authority, subgroup, ...
- User profile
   Defines individual user ID, password, user attributes, connect groups, ...
- Resource profile
   Defines Universal Access and authorized users (access list)
  - Discrete
  - Generic
  - Fully Qualified Generic

#### **GROUP and USER Profiles**

Who/what are IMS users?

Why do they sometimes have strange user IDs that don't conform to your installation standards?

# Secret: An IMS User Isn't Always a Person

A user ID can represent a...

- Person
- Job, Started Task (BMP, utility, etc.)
- Transaction
- Command
- Logical terminal (LTERM, Master, WTOR, TCO)
- Program (PSB)

# Example of an IMS Transaction Acting as a "User"

A programmer writes a program that issues an IMS command.

When the program runs, RACF checks to see if the program is authorized to issue the command. RACF needs a user ID.

The three choices for user ID in this case are:

- 1) User ID of the person who entered the transaction that invoked the program
  - Resource is the command
  - This choice allows the person to also enter the IMS command directly
- 2) User ID is the transaction code
  - Resource is the command
  - Recommend NOPASSWORD
    - IMS calls RACF to VERIFY the ID with PASSCHK=NO
- 3) User ID is the command
  - Resource is the transaction code
  - Recommend NOPASSWORD and RESTRICTED
    - IMS calls RACF to VERIFY the ID with PASSCHK=NO

# **Access Lists**

# RACF Access Authority

- User or Group Access Authority (ACCESS) can be:
  - NONE
  - EXECUTE
  - READ
  - UPDATE
  - CONTROL
  - ALTER
- Maximum entries in the access list of a profile is 5957
  - access list of each profile is limited to 65535 bytes
  - each user or group in the access list uses 11 bytes
- READ is sufficient for most IMS general resources
- UPDATE is required for some IMS general resources
  - Some Type 2 commands
  - CQS access to CF structures (SMQ and RM)
  - Registering with SCI to join an IMSplex

# RACF Access Authority for the RECON dataset

- READ is sufficient for readers
  - they must specify the READONLY parameter
- UPDATE is sufficient for all accesses except DELETE and DEFINE
- ALTER required for DELETE and DEFINE
- CONTROL is never required anymore

### Secret: RECONs Come in Sets of Three

- Each IMS has 3 RECON datasets
- Each of the 3 RECON datasets might have a different high level qualifier
- Users must have the same RACF access to all 3 RECON datasets
  - If VSAM open gets RACF violation, IMS discards the RECON

ADDSD ('PROD1.RECON1', 'PROD2.RECON2', 'PROD3.RECON3') UACC(NONE)

# How much authority does IMS itself need?

- IMS needs access to its datasets
  - JCL defined
  - Dynamically allocated
- IMS does not normally need to access transactions or commands
  - If a user ID is not available, RACF uses the IMS user ID for authorization
- IMS does not need to be defined as privileged or trusted

# What happens if there is conflicting information in the RACF database?

RACF uses the most restrictive UACC the most permissive ACCESS

# Secret: Undefined IMS resources are authorized

What happens if the resource is not defined to RACF?

IMS allows access.

RACF sends a return code of 4 when a resource is not defined to RACF IMS treats return code 4 and return code 0 the same.

# Making RACF Changes

- To update RACF security definition
  - update the RACF database
  - refresh the RACF data space from the database by issuing SETROPTS RACLIST(classname) REFRESH
- RACF refreshes all classes with the same CDT POSIT value as classname
- specify the *member* classname not the grouping classname for example, specify CIMS not DIMS
- REFRESH must be entered on all members of a SYSPLEX unless RACF is configured for SYSPLEX communication

You added a profile to RACF to protect the /STA command with UACC(NONE).

Why can everyone still issue /STA?

Did you REFRESH?

# Refresh the RACF Dataspace(s)

- Updating a RACF resource profile updates the RACF database.
- REFRESH the RACF dataspace for the update to take effect.

For example SETR RACLIST CLASS(CIMS) REFRESH SETR GENERIC (CIMS) REFRESH

This brings in a new copy of all profiles in the CIMS class. It also refreshes any other classes with the same POSIT value as CIMS.

Recycling IMS does not refresh IMS resource definitions in the RACF dataspace.

# Secret: You rarely have to recycle IMS for RACF changes

Two rare cases when IMS has to be recycled for a RACF change to take effect:

- 1) For DATASET resource: if new access is given to a GROUP and IMS was not previously connected to that GROUP you have to recycle IMS.
- 2) For general resource: if you activate a new IMS class you have to recycle IMS to get it loaded into a RACF dataspace

# How and when does IMS talk to RACF?

#### The SAF Interface

- IMS calls RACF through the SAF interface
  - RACROUTE call
- RACF builds Accessor Environment Element (ACEE) for each signed on user
  - Constructed by RACF when user signs on
  - Deleted when user signs off
  - Contains a description of the user's security environment

z/OS Security Server RACF RACROUTE Macro Reference z/OS Security Server RACF Data Areas (for description of ACEE)

# When IMS Comes Up and Initializes

 IMS calls RACF to load general resource profiles into data spaces (DATASET, Group, User profiles not eligible)

RACROUTE REQUEST=LIST,GLOBAL=YES

RACF builds ACEEs for IMS user ID (and DL/I, DBRC)

.

# When A User Signs On

IMS calls RACF for user ID verification

```
RACROUTE REQUEST=VERIFY,

ENVIR=CREATE
USERID=
GROUP=
PASSCHK=YES/NO
PASSWRD=
APPL=sapplid
TERMID=
ACEE=addr.....
```

- RACF verifies user ID, password, group, physical terminal, application
- RACF builds ACEE
- RACF returns ACEE address and SAF return code to IMS
- IMS logs x'16'

# When A Dependent Region Connects to IMS

IMS calls RACF for user ID verification only if IMS RAS security is active

```
RACROUTE REQUEST=VERIFY,
ENVIR=CREATE
USERID=
GROUP=
PASSCHK=YES/NO
PASSWRD=
APPL=imsid
TERMID=
ACFF=addr
```

- RACF verifies user ID, password, group, physical terminal, application
- RACF builds ACEE
- RACF returns ACEE address and SAF return code to IMS
- IMS logs x'16'

#### When A Resource Is Accessed

IMS calls RACF to check authorization
 IMS passes ACEE, CLASS, ENTITY, ATTR

#### Example:

```
RACROUTE REQUEST=FASTAUTH,LOG=ASIS,
ACEE=addr,
CLASS=CIMS,
ENTITY=DIS,
ATTR=RFAD
```

- RACF sends SAF return code to IMS
  - 0 user is authorized, IMS grants access
  - 4 resource has no profile, IMS grants access
  - 8 user is not authorized
    - IMS denies access and logs x'10'
    - RACF issues ICH408I message and logs SMF TYPE 80

# If A User Is Not Signed On

- If a USER ID is not available, IMS passes zeroes in the ACEE field.
- IMS calls RACF to check authorization Example: RACROUTE REQUEST=FASTAUTH,LOG=ASIS, ACEE=000000000,CLASS=CIMS,ENTITY=DIS,ATTR=READ
- RACF uses the ACEE of the "home" address space usually home is IMS control region in some cases home is dependent region

# When A User Signs Off

IMS calls RACF to delete the user's ACEE

RACROUTE REQUEST=VERIFY, ENVIR=DELETE, ACEE=addr...

IMS logs x'16'

#### When IMS Shuts Down

IMS calls RACF to deregister interest in the resource classes

.

RACF deletes the ACEE for IMS user ID

GLOBAL=YES data spaces are not deleted

# Summary: IMS Calls RACF when......

- When IMS comes up:
  - RACLIST
- When user signs on
  - VERIFY (CREATE)
- If IMS RAS security is active, when dependent region connects
  - VERIFY (CREATE)
- When user accesses a resource
  - FASTAUTH, AUTH
- When user signs off
  - VERIFY (DELETE)
- When IMS comes down

# Each "Window" Has a Lock

| How is the message getting in ?              | What is the IMS lock? | Where is the IMS lock? |
|----------------------------------------------|-----------------------|------------------------|
| SNA Terminal (static or ETO)                 | RCF                   | DFSPBxxx               |
| TCO script (special case of static terminal) | TCORACF and RCF       | DFSPBxxx               |
| MCS or E-MCS console                         | CMDMCS                | DFSPBxxx               |
| Dependent region (MPP,BMP,CICS, etc.)        | ISIS                  | DFSPBxxx               |
| AOI program (tran issues CMD call)           | AOI1                  | DFSPBxxx               |
| AOI program (tran issues ICMD call)          | AOIS                  | DFSPBxxx               |
| DBRC                                         | CMDAUTH               | RECON                  |
| OTMA (ex. IMS Connect, MQ)                   | OTMASE                | DFSPBxxx               |
| ODBA (ex. DB2 stored procedure)              | ODBASE                | DFSPBxxx               |
| Operations Manager (OM)                      | CMDSEC                | CSLOIxxx<br>DFSCGxxx   |
| APPC/LU6.2                                   | APPCSE                | DFSPBxxx               |
| MSC link                                     | MSCSEC                | DFSDCxxx               |

A programmer with **no access** to production, accidentally updated production data!!!!!!

How can this happen?

# **Secret:** The dependent region window might be unlocked.

How did the user access IMS?

User submitted a BMP from TSO

Dependent region "window" was not locked. ISIS=N

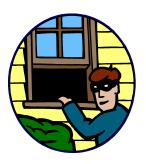

# You gave everyone access to the IMS DISPLAY command RDEF CIMS DIS UACC(READ)

Why can't some people do /DIS?

# Secret: IMS provides some default command protection

How did the user access IMS?
OTMA client

The OTMA "window" was not locked OTMASE=N

Since no security was specified for OTMA, default command security was in effect.

Commands allowed by default when OTMA is the source of command entry:

/LOCK /LOG /RDISPLAY

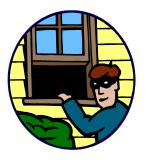

# RACF rejected a command but IMS did it anyway! Why?

#### Secret: IMS Exits Can Override RACF

```
15:36:21.32 STC00761 00000281 ICH408I USER(IMSUSRA ) GROUP(IMSOPRL ) NAME(##### 785 00000281 ASS CL(CIMS ) 785 00000281 INSUFFICIENT ACCESS AUTHORITY 785 00000281 ACCESS INTENT(READ ) ACCESS ALLOWED(NONE )
```

DFS058I 15:36:21 ASSIGN COMMAND COMPLETED

RACF rejected the command.

The IMS Command Authorization Exit gets control after RACF and can allow the command.

#### IMS Exits Can Override RACF

# Results when the IMS exit was removed or changed:

```
15:36:21.32 STC00761 00000281 ICH408I USER(IMSUSRA ) GROUP(IMSOPRL ) NAME(#####
785 00000281 ASS CL(CIMS )
785 00000281 INSUFFICIENT ACCESS AUTHORITY
785 00000281 ACCESS INTENT(READ ) ACCESS ALLOWED(NONE )
```

DFS3662W 16:23:58 COMMAND REJECTED BY RACF; USER NOT AUTH ; RC= 0008

# Secret: There Are Database Copies, Back-Ups, Logs

Don't forget to protect these too:

- Back-up copies ("Image Copy") of databases on tape or disk
- Archived logs on tape or disk

How can you tell if IMS is secured?

# Determining the Security in Effect

The security in effect for a given input message is determined by ...

- IMS system definition (IMSGEN)
- IMS JCL overrides
- IMS PROCLIB overrides
  - DFSPBxxx
  - DFSDCxxx
  - CSI Olxxx
  - DFSCGxxx
- IMS commands and restart options
  - Example: /SECURE APPC FULL
- Source of the input message
- RACF definitions
- Exits
- Program Specification Block (PSB)
- Database Definition Block (DBD) encryption

# Summary

What is IMS?

What IMS resources can RACF protect?

How do you lock the IMS doors and windows with RACF?

How do you set up RACF definitions for IMS?

Who (or what!) are the users of IMS?

When and how does IMS talk to RACF?

How can you tell if IMS is secure?

#### Call or Write

Maida Snapper maidalee@us.ibm.com 845-620-5762